## **Issues**

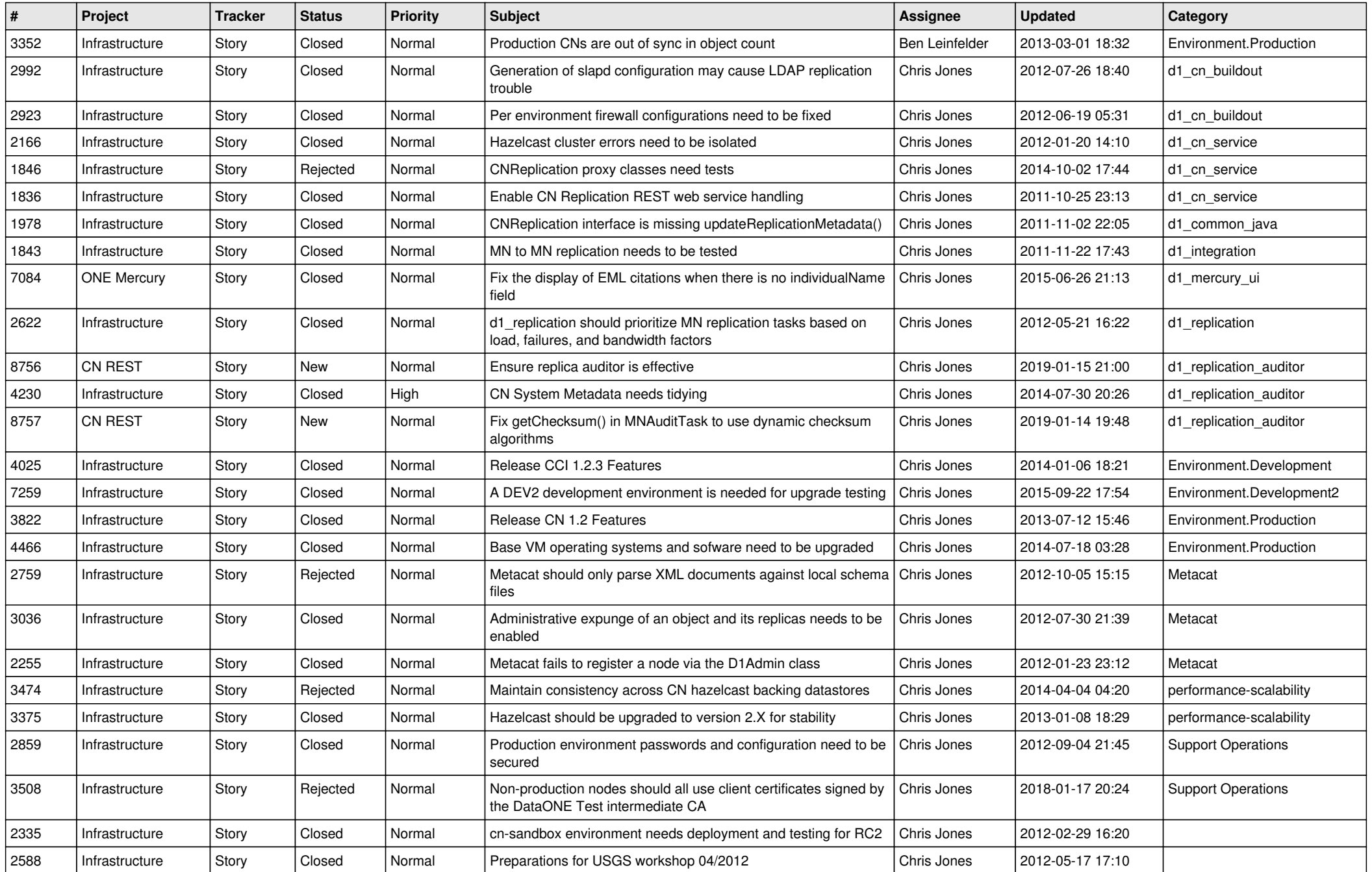

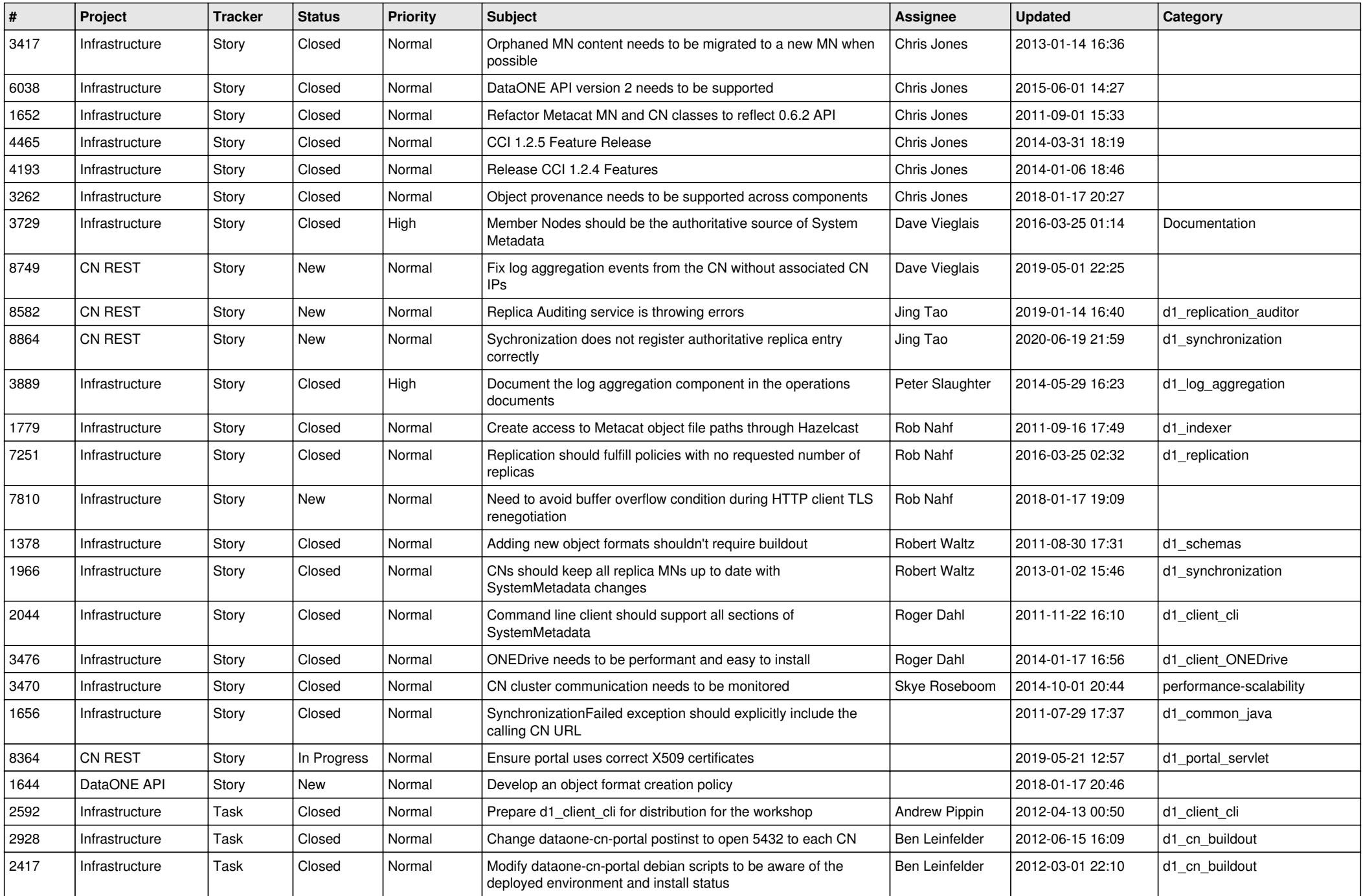

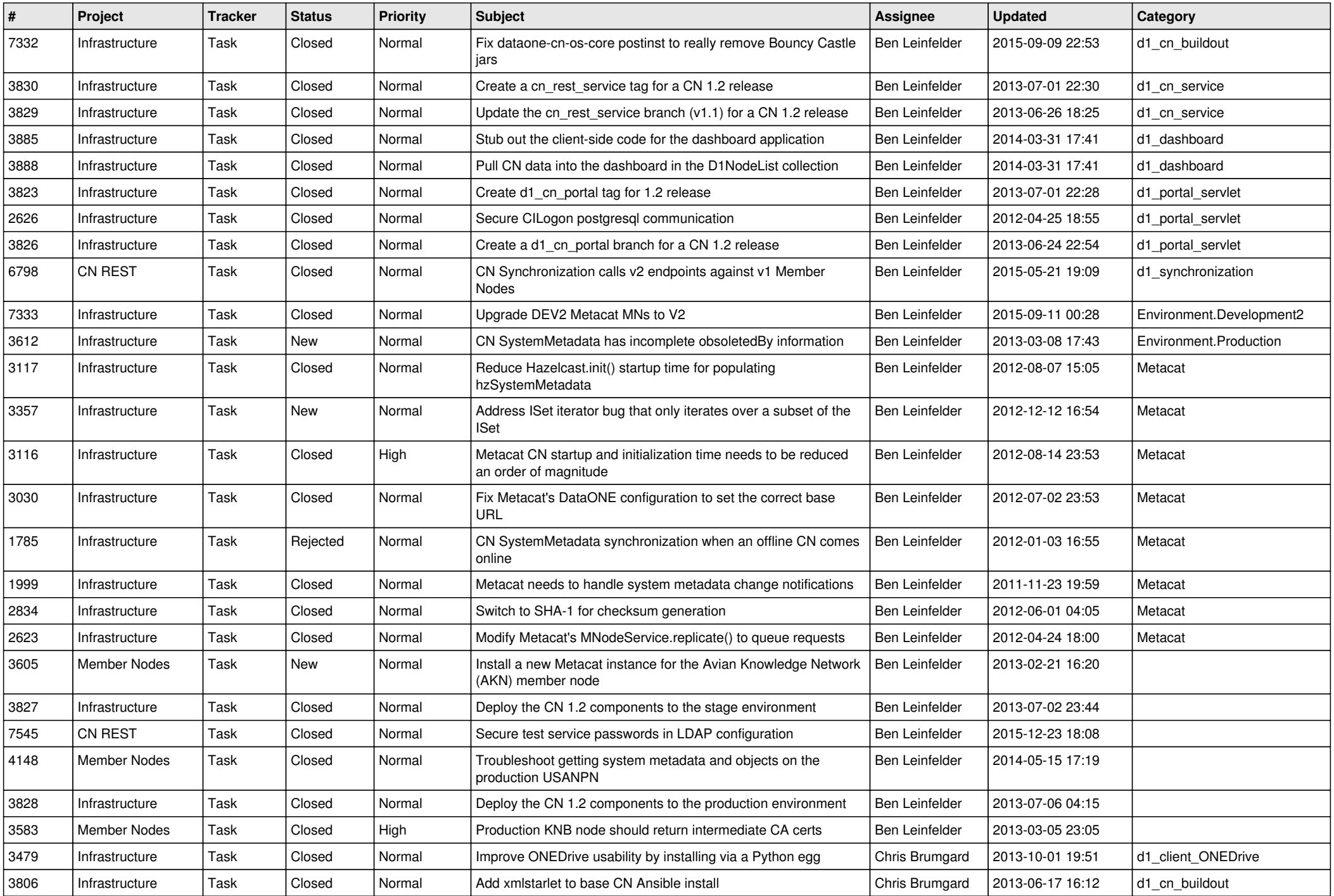

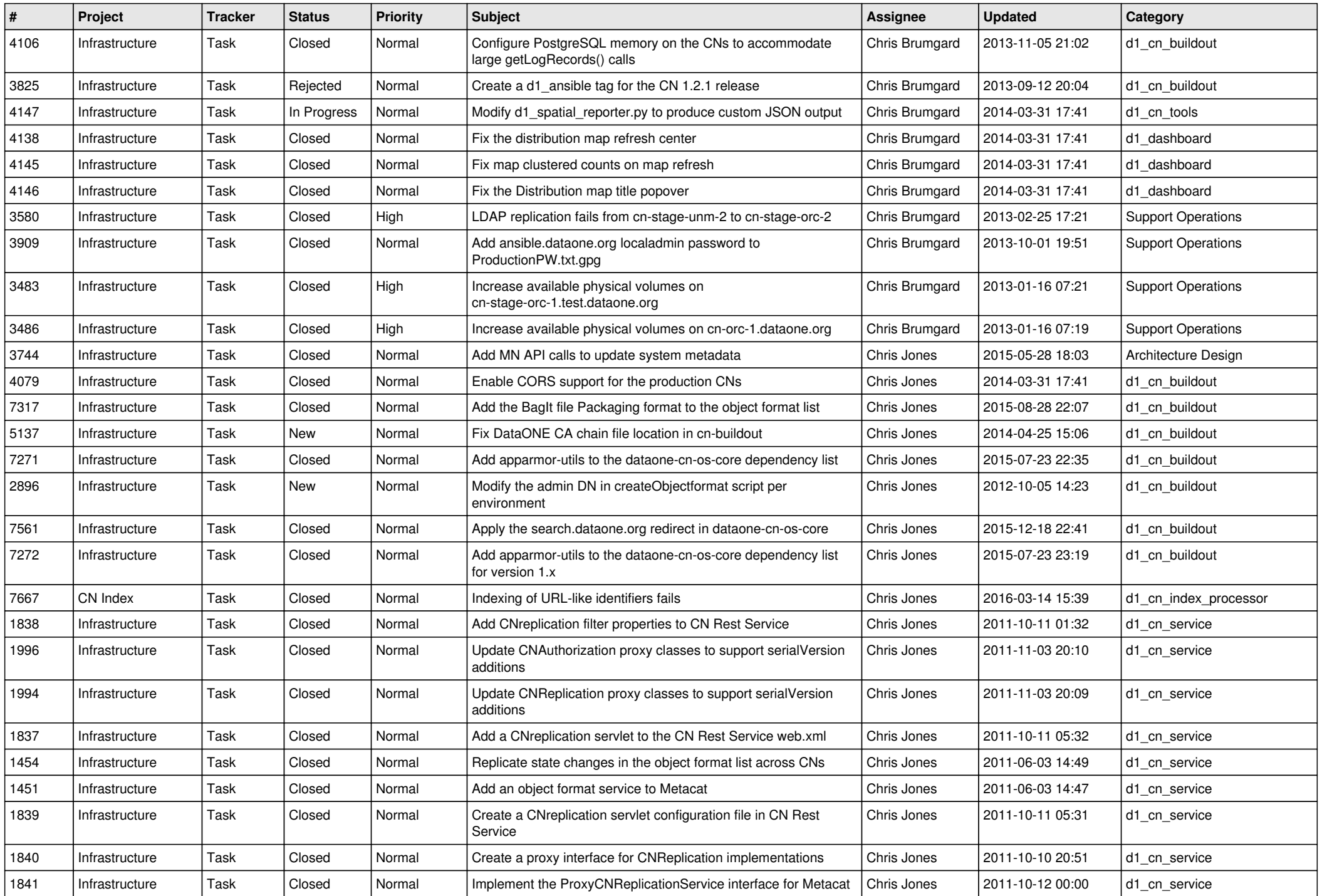

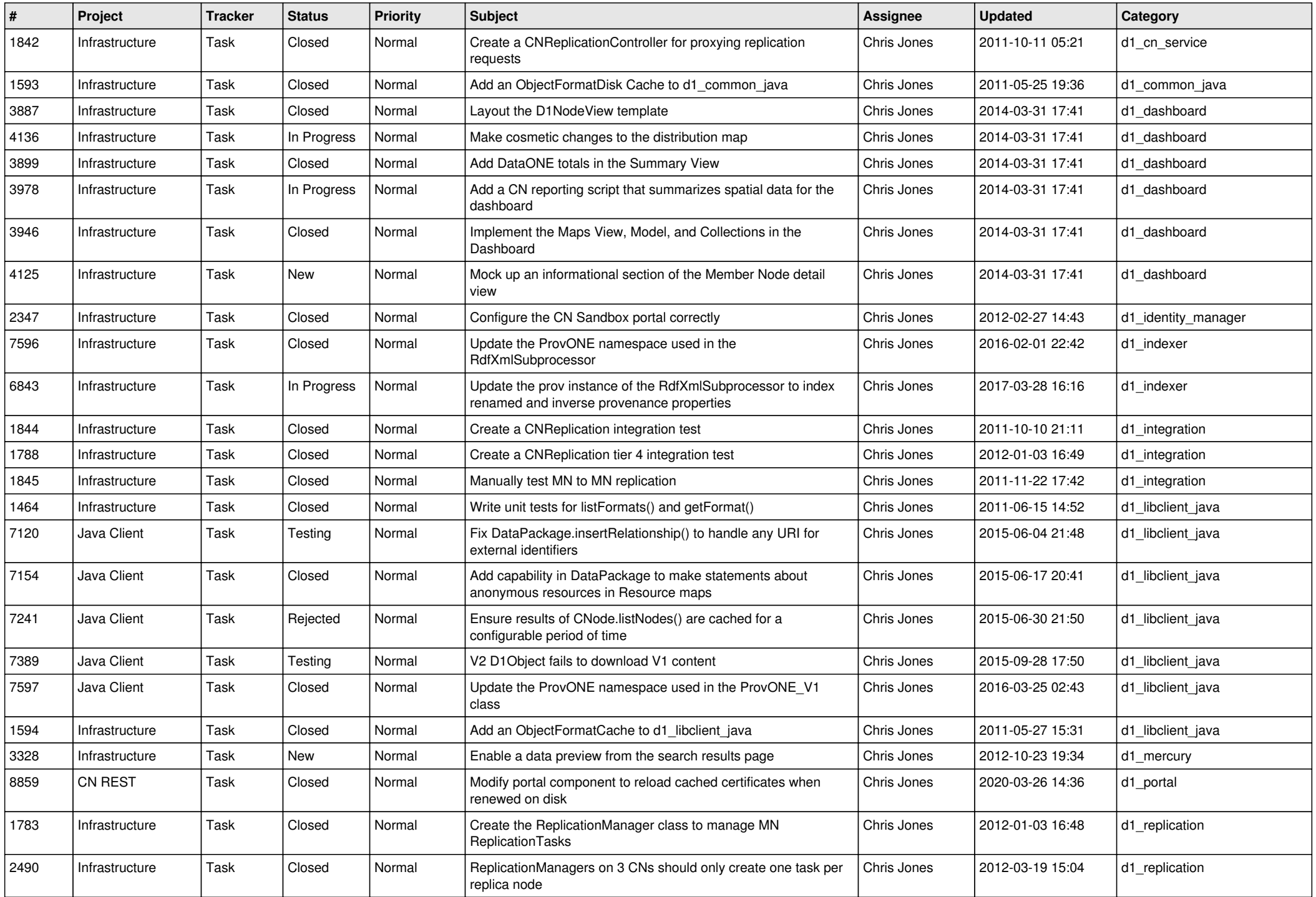

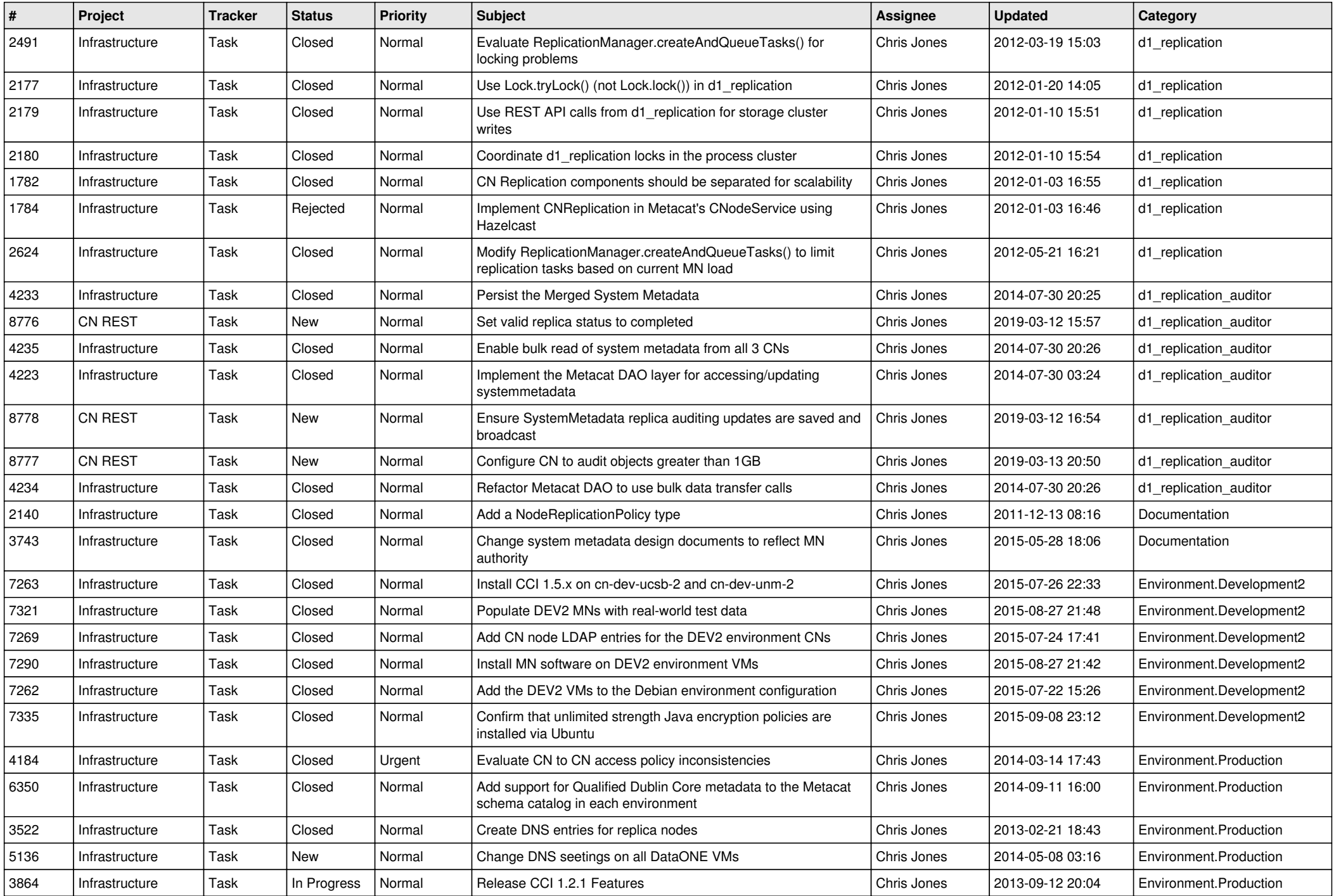

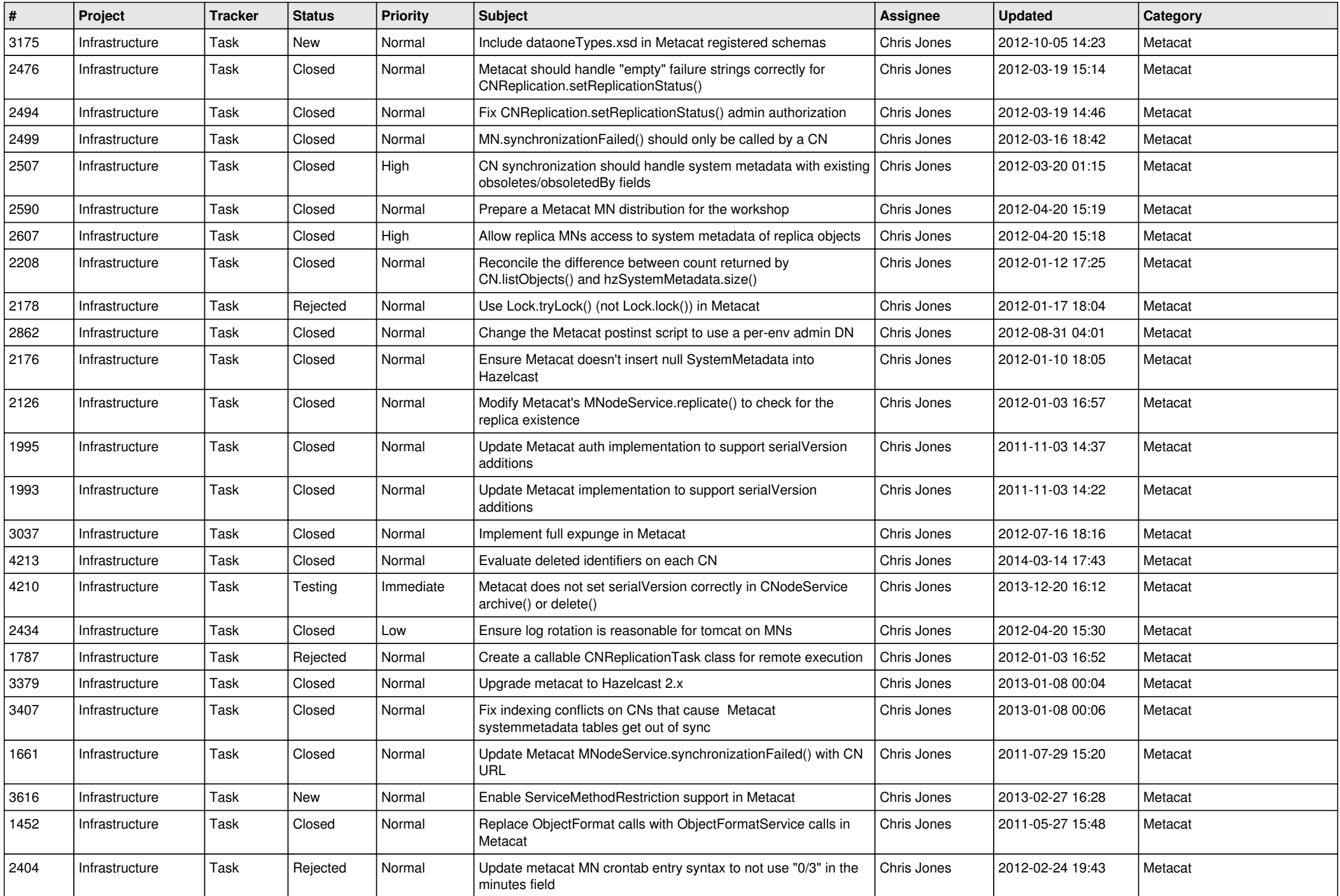

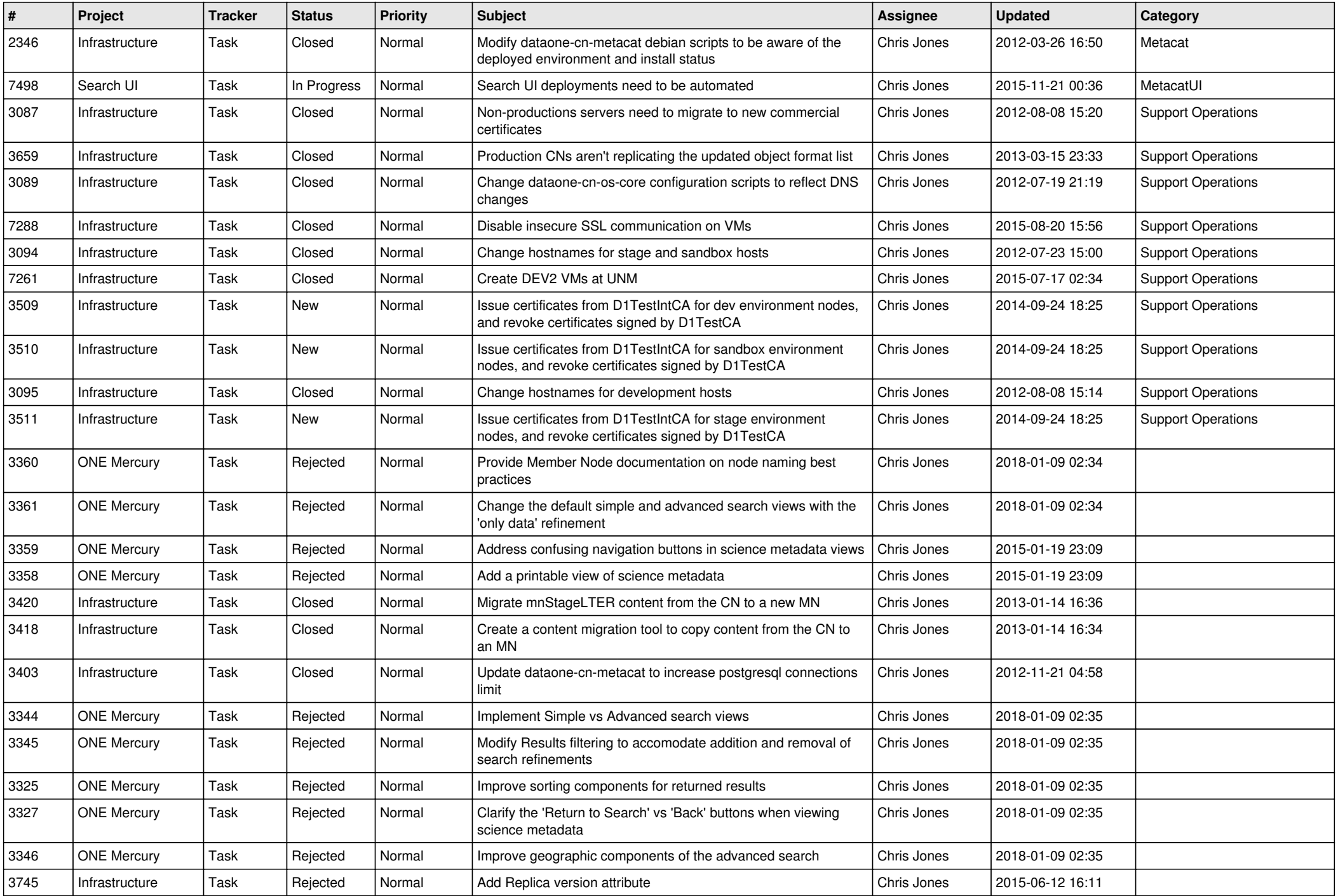

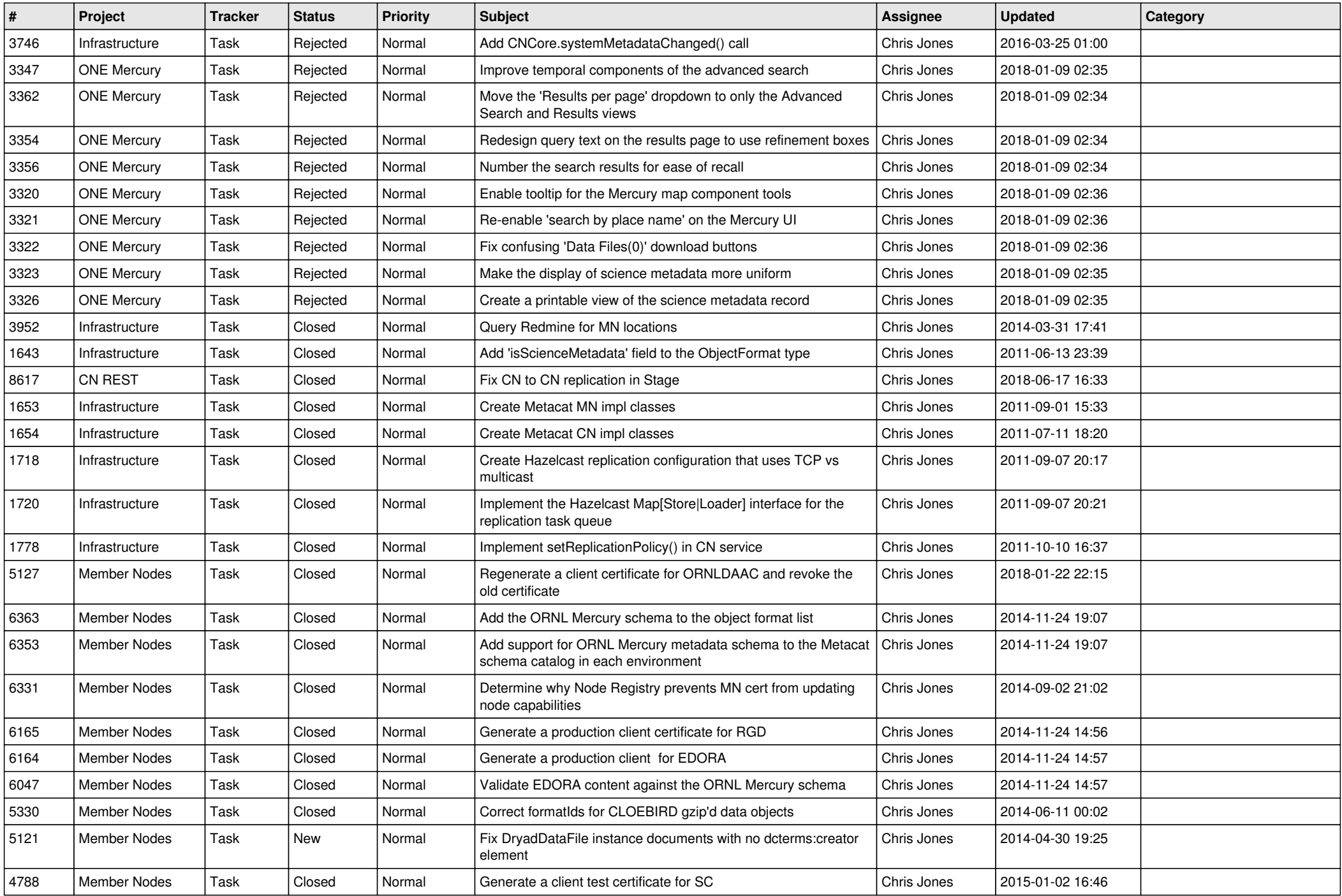

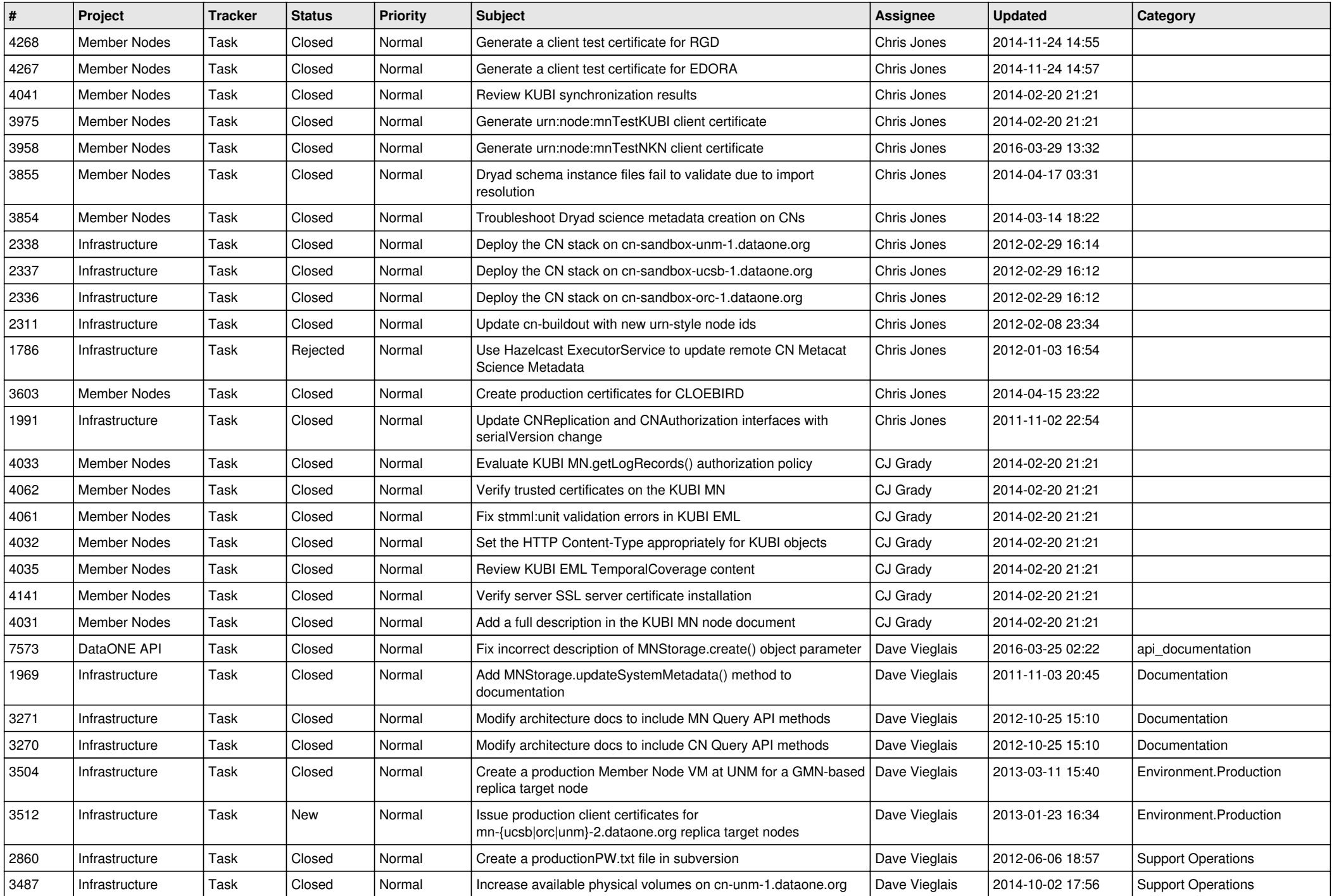

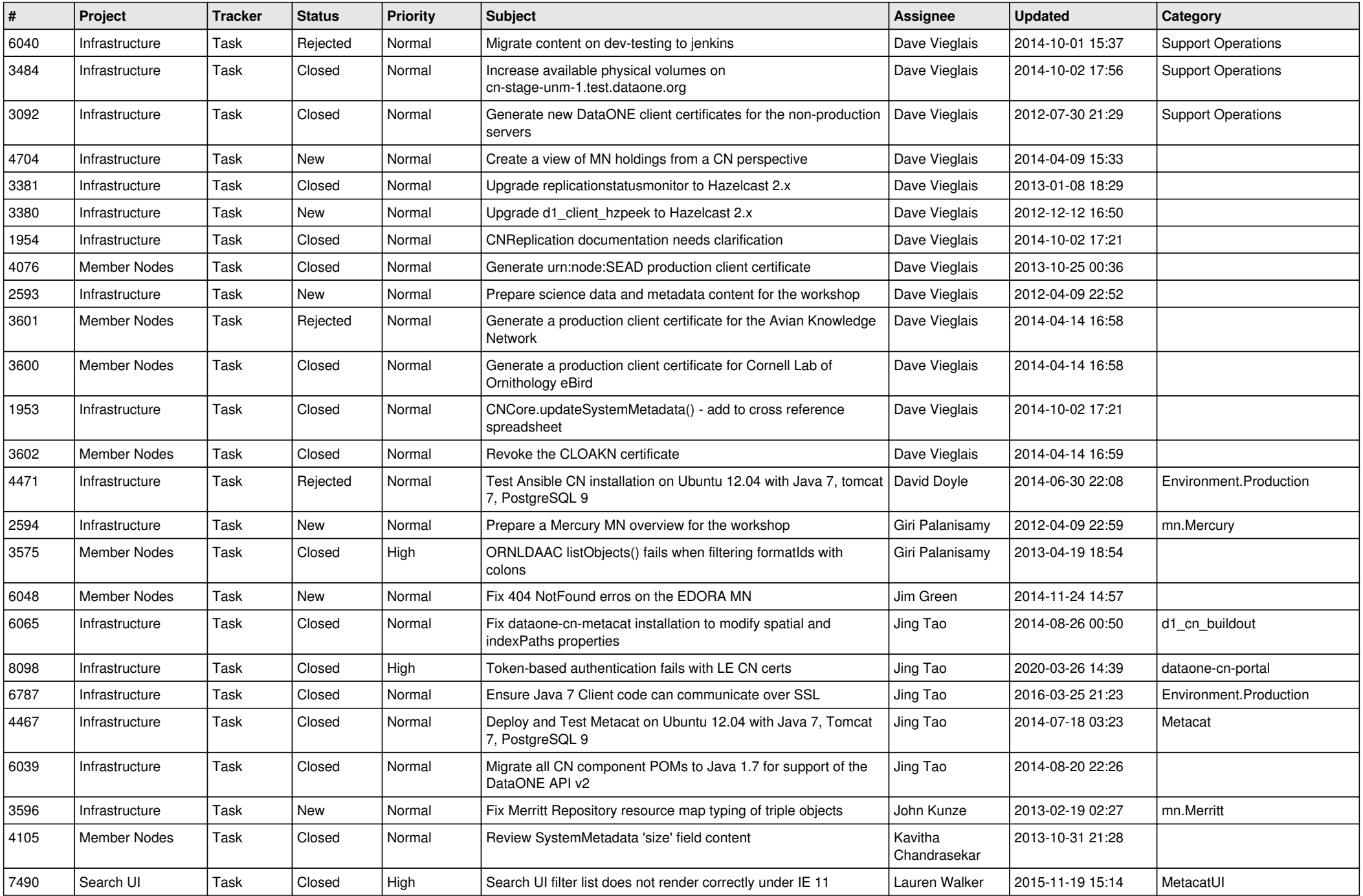

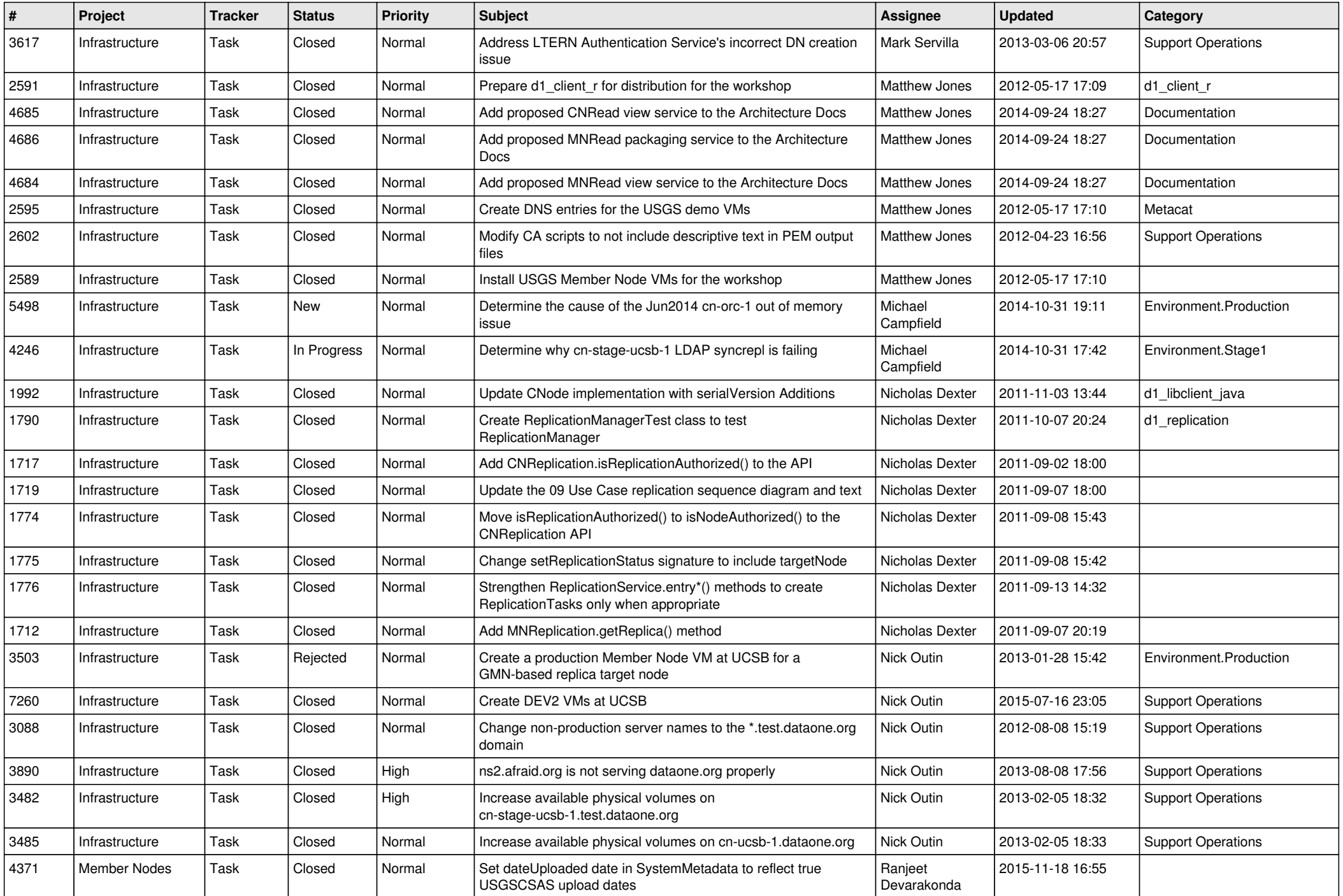

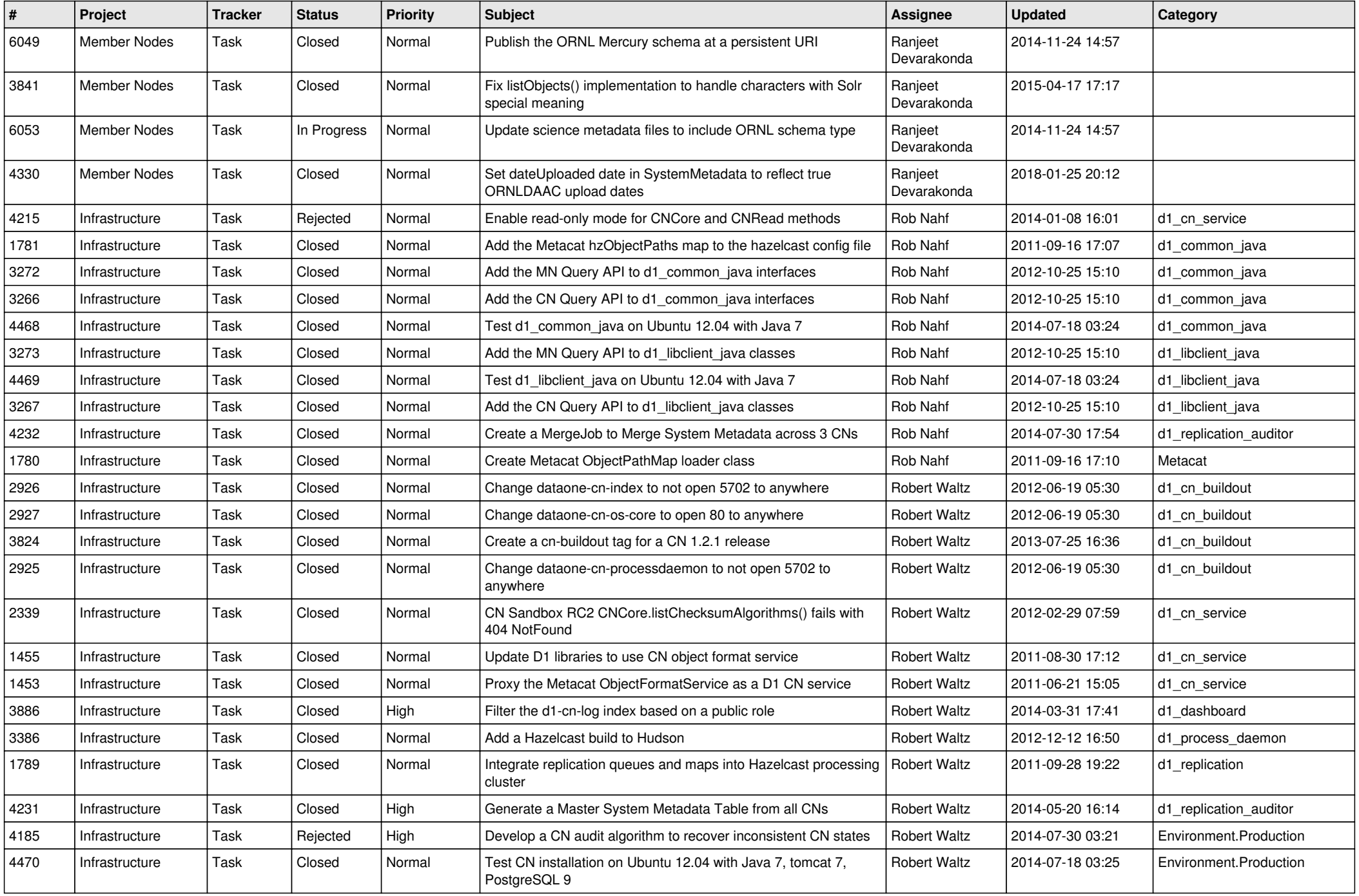

![](_page_13_Picture_578.jpeg)

![](_page_14_Picture_522.jpeg)

![](_page_15_Picture_64.jpeg)